# ВЛИЯНИЕ КОМПЬЮТЕРА. НА ОРГАНИЗМ СТУДЕНТОВ

*Цель: Выявить положительное и отрицательное влияние компьютера на организм студента.*

# **План работы**

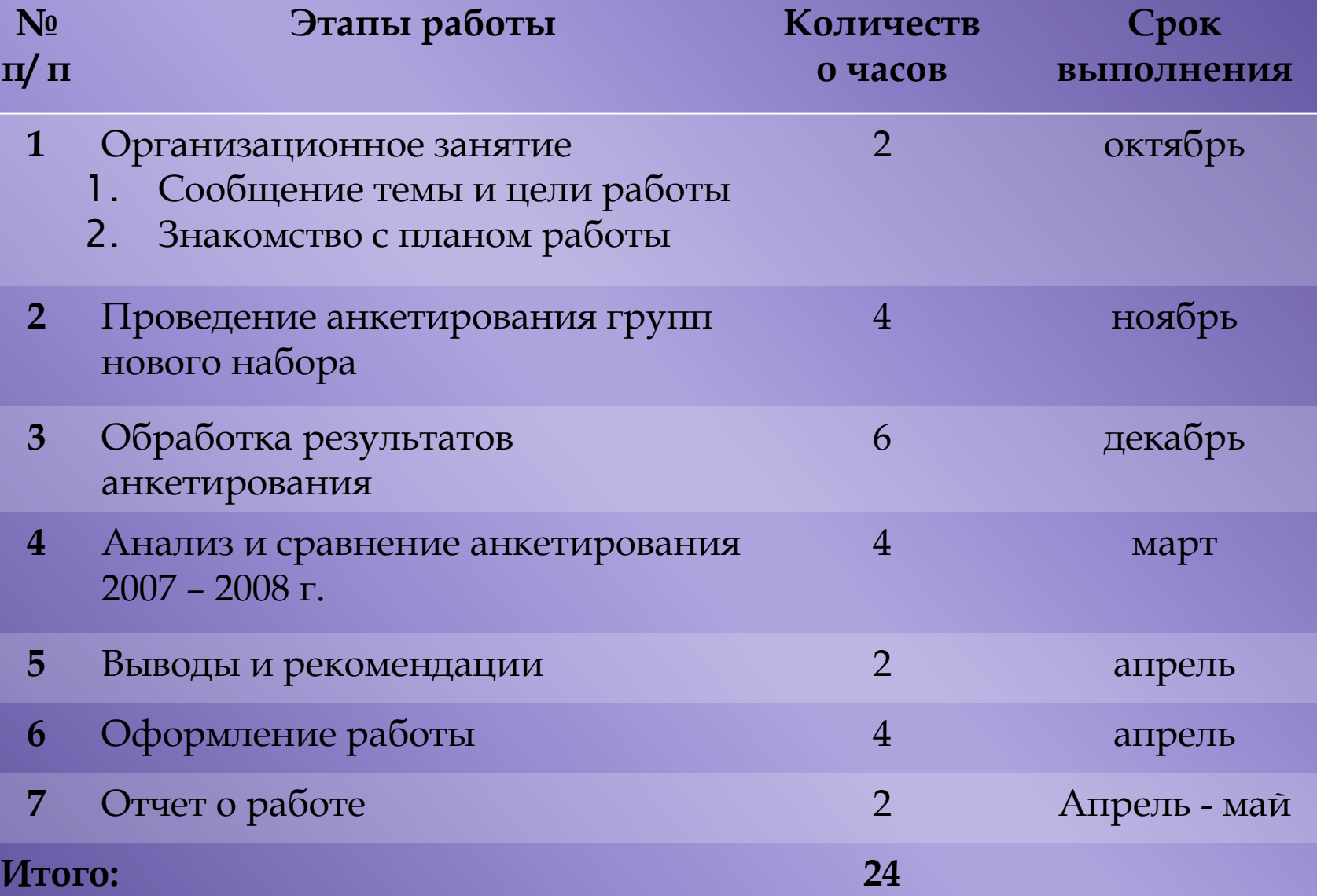

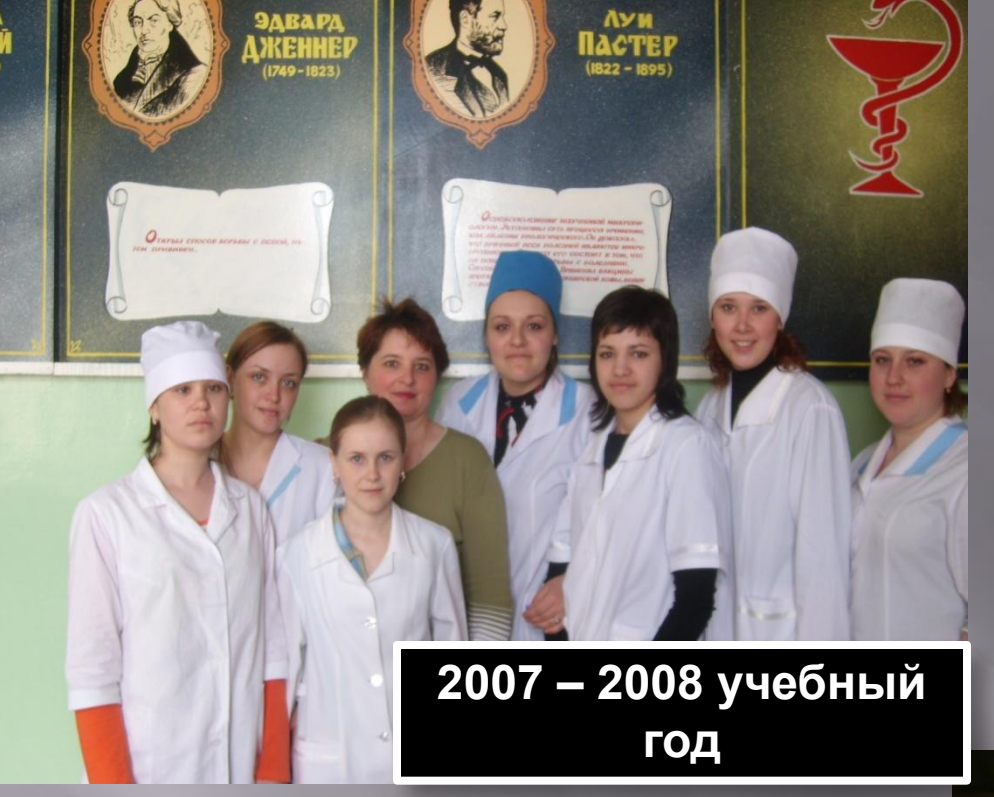

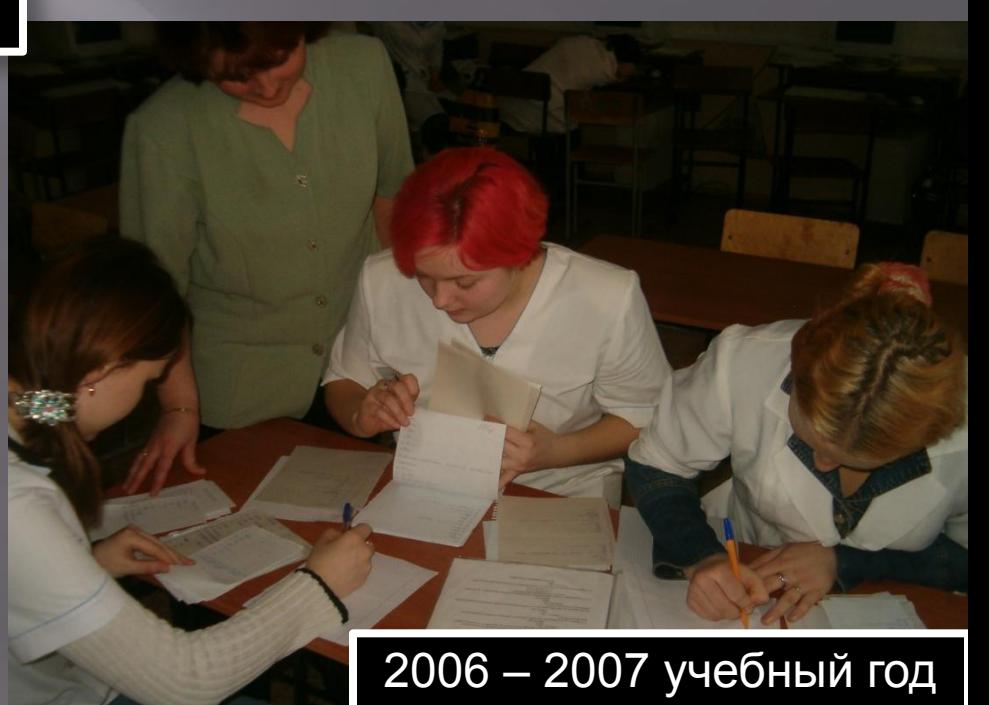

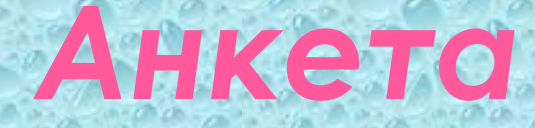

Ответы: Да, нет, иногда

- **1.Возникают ли у Вас какие либо из перечисленных признаков при работе за компьютером:** 
	- **• мерцание в глазах;**
	- **• появление колеблющейся завесы с какой либо стороны;**
	- **• резкое снижение остроты зрения;**
- **• световые вспышки перед глазами, особенно в покое и в темноте;**
- **• ǹетающие «мушки», «хлопья», «сажа» перед глазами.**
- **2. Возникает ли у Вас боль в спине при долгой работе за компьютером?**
- **3. ǻачинает ли у Вас голова при работе или после работы на компьютере?**
- **4. Бывает ли такое, что, начиная играть в компьютерные игры или общаться по Интернету, Вы не можете «остановиться» и прекратить игру или общение?**
- **5. ǿколько времени кроме учебных занятий Вы проводите за компьютером?**
- **6. ǿоблюдаете ли Вы правила техники безопасности при работе за компьютером?**
- **7. ǿчитаете ли Вы важным для себя соблюдать правила техники безопасности при работе на ПК?**
- **8. ǽри работе на ǽǸ Вы чаще испытываете положительный эмоциональный настрой, работаете с удовольствием?**
- **9. Ǹак изменилась Ваше самочувствие и здоровье за время обучения в колледже? Ответы: Осталось прежним**

 **ȁхудшилось**

 **ȁлучшилось**

10. Связываете ли Вы изменение в самочувствии с длительной работой на ПК? **Ǽтветы: Да**

 **ǻет**

 **Затрудняюсь ответить** 

1. Возникают ли у Вас какие – либо из перечисленных признаков при работе за компьютером:

- мерцание в глазах;
- появление колеблющейся завесы с какой либо стороны;
- резкое снижение остроты зрения;
- световые вспышки перед глазами , особенно в покое и в темноте;
- летающие «мушки», «хлопья», «сажа» перед глазами.

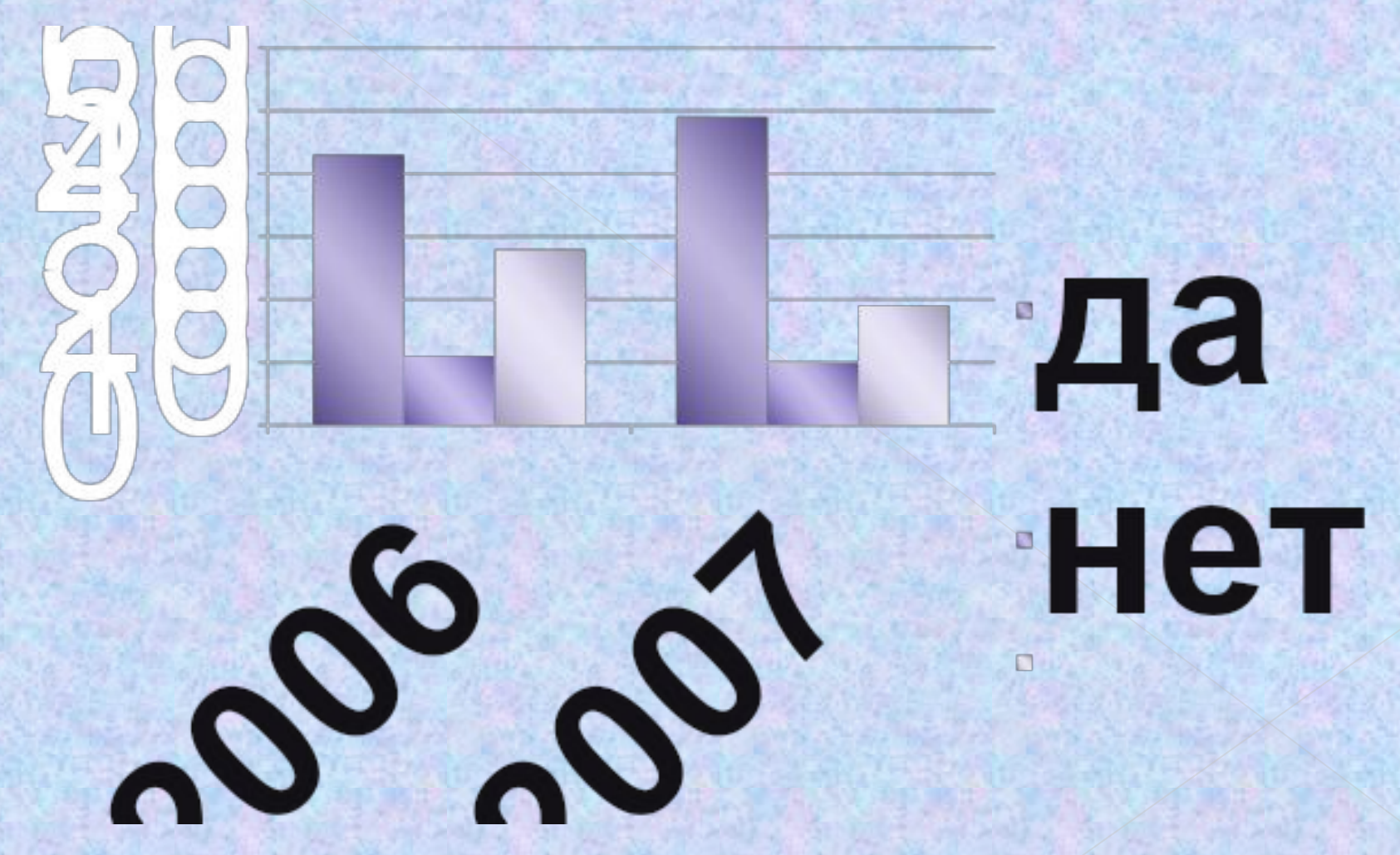

### Вопрос № 3 Начинает ли у Вас болеть голова при работе или после работы на компьютере?

 $\blacksquare$ да  $Her$ •иногда

2006

60

50

40

30

20

 $10$ 

 $\overline{0}$ 

2007

#### Вопрос №4

бывает ли такое , что, начиная играть в компьютерные игры или общаться по Интернету , Вы не можете «остановиться» и прекратить игру или общение?

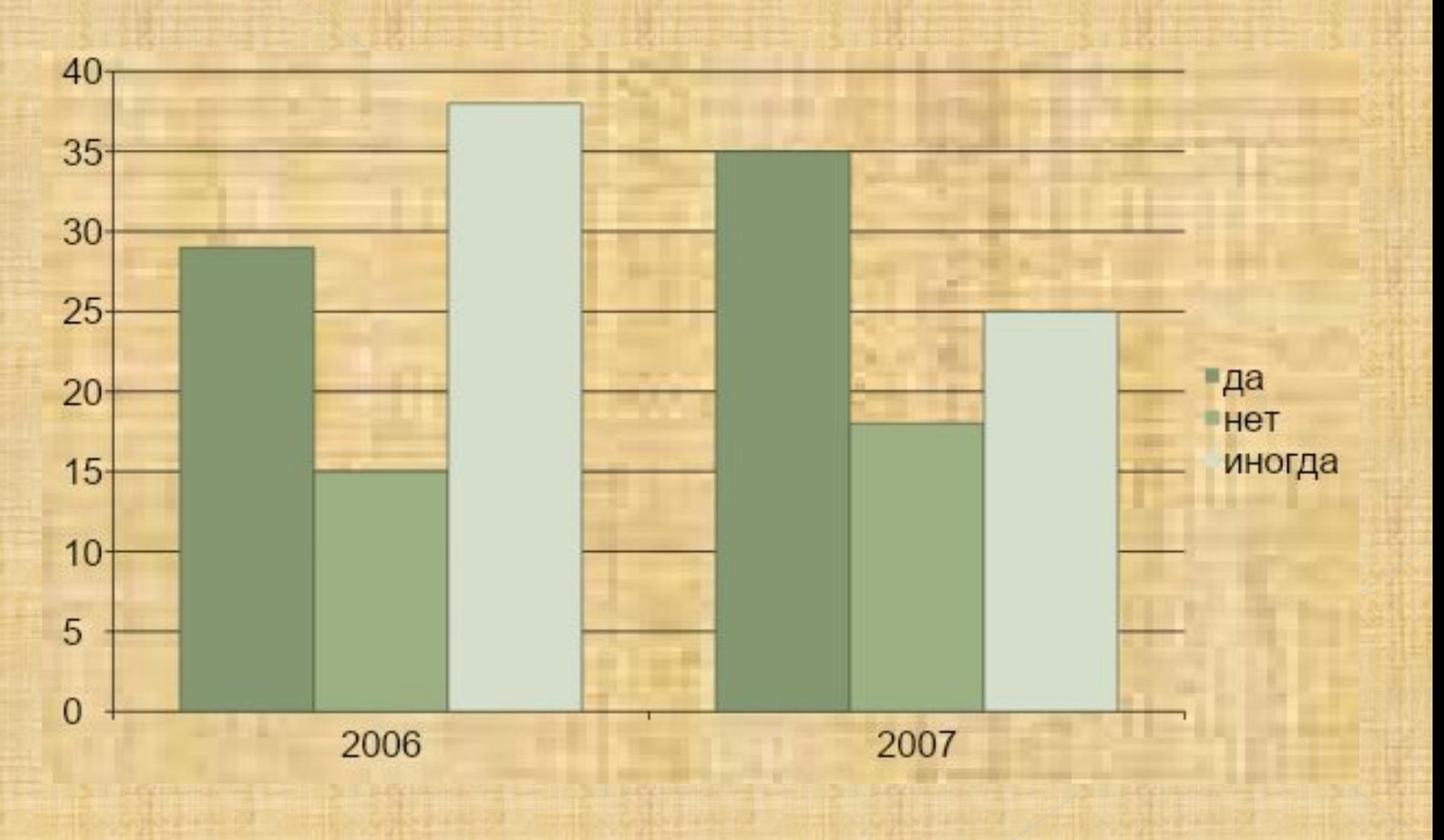

Вопрос № 5 Сколько времени кроме учебных занятий Вы проводите за компьютером?

**HOPMA 30 MMHYT** 

## Вопрос № 6 Соблюдаете ли Вы правила техники безопасности при работе за компьютером?

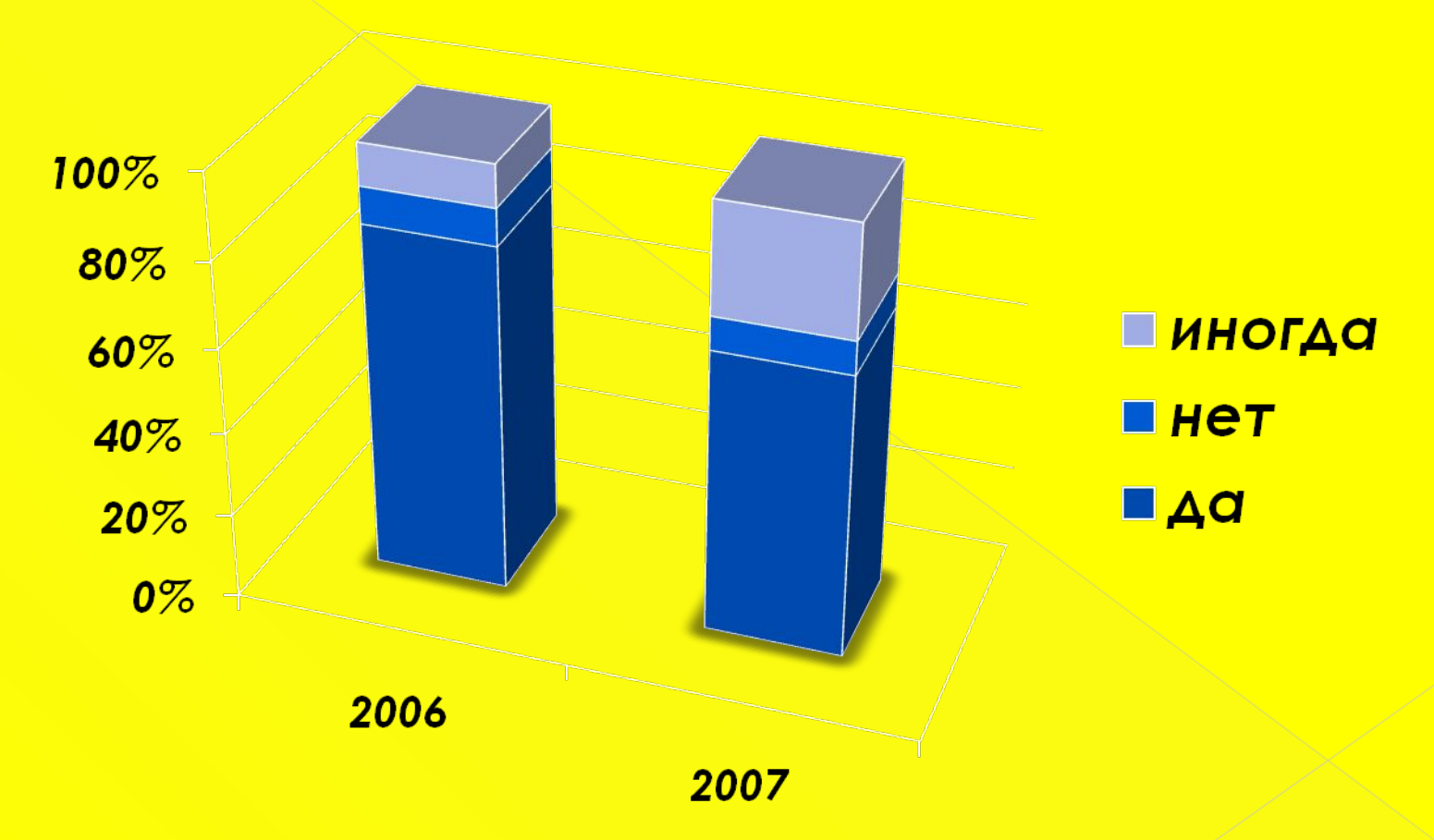

положительный эмоциональный настрой, работаете с удовольствием?

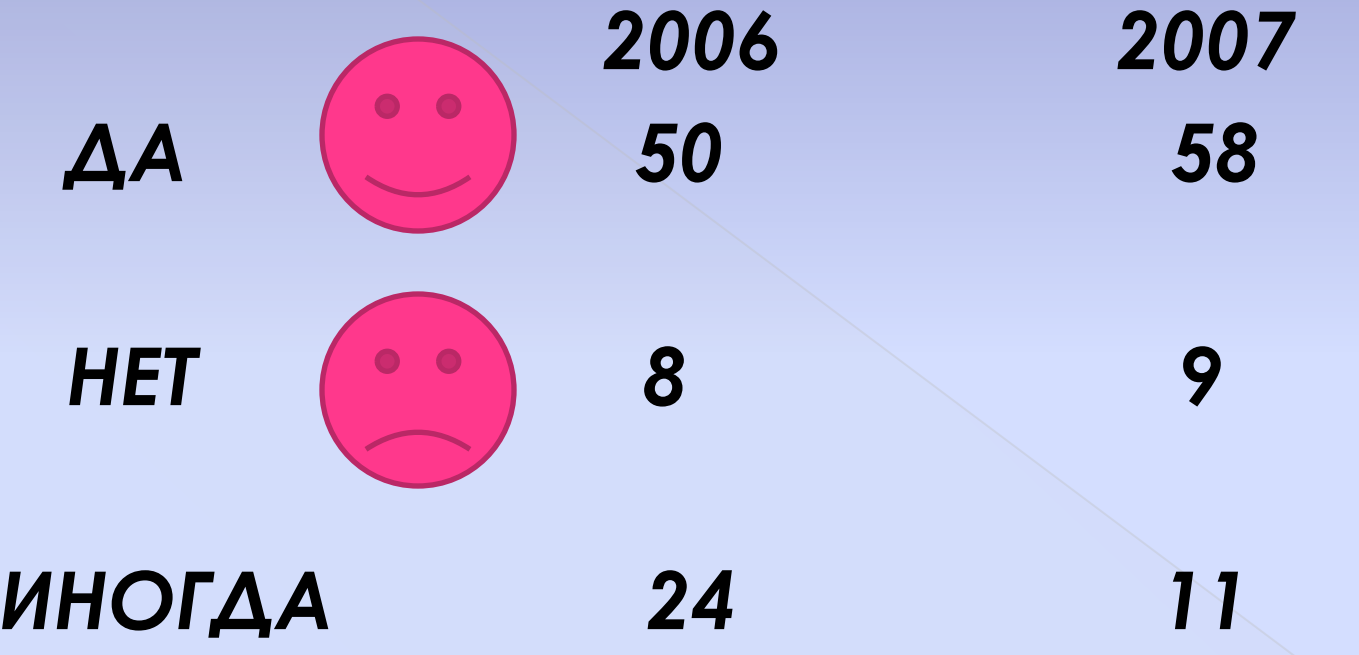

#### Вопрос № 10 Связываете ли Вы изменения в самочувствие с длительной работой на ПК?

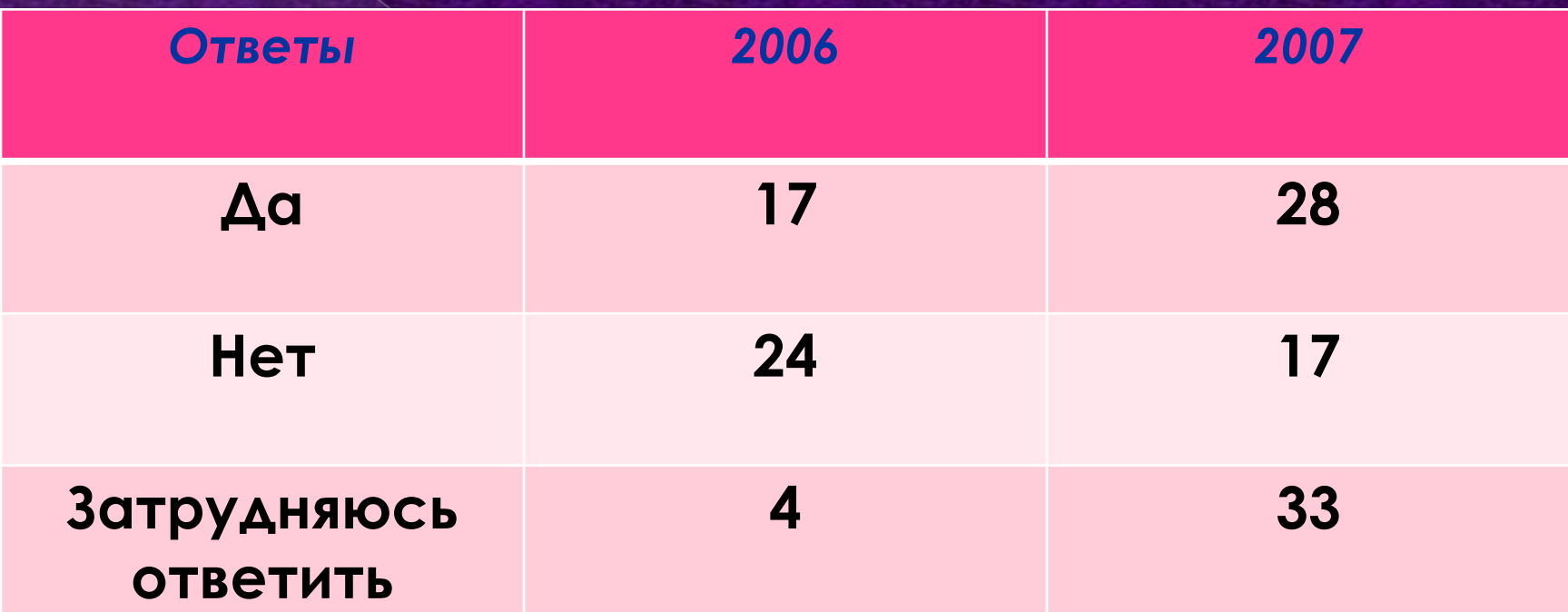

## *Вывод!*

По проведенной нами научно **исследовательской работе можно сказать о том, что многим студентам**  нравится работать за компьютером, НО **не все знают как это делать! ǻе все студенты знают о правилах техники безопасности , о правильных положениях за компьютером.**

**ǻаша научно – исследовательская группа считает, что моментам которые указаны выше нужно уделять как можно больше внимания.**

## РЕКОМЕНДАЦИИ.

**ǽо нашему мнению нужно:**

**У Проводить классные часы на тему « ПК и Человек»**

✔ **ǽроводить тренинги:** ❖ **Для улучшения зрения;**  $\triangleleft$  Как правильно сидеть за ПК; ❖ **ǽравила техники безопасности**

## Пожелания:

- **Читать больше литературы на тему « Я и компьютер»**
- **ǿоздать кружок любителей информатики.**
- **ǿерьёзно относиться к правилам техники безопасности.**
- **ȁчиться правильно работать на компьютере.**
- **ǻе забывать нормы и ограничения при работе за компьютером.**
- **ǻе забывать о своём личном здоровье.**